## **Photoshop 3d Cube Download [BEST]**

Installing Adobe Photoshop is relatively easy and can be done in a few simple steps. First, go to Adobe's website and select the version of Photoshop that you want to install. Once you have the download, open the file and follow the on-screen instructions. Once the installation is complete, you need to crack Adobe Photoshop. To do this, you need to download a crack for the version of Photoshop that you want to use. Once you have the crack, open the file and follow the instructions to apply the crack. After the crack is applied, you can start using Adobe Photoshop. Be sure to back up your files since cracking software can be risky. With these simple steps, you can install and crack Adobe Photoshop.

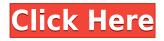

Ergonomics have never been an area of strength for Adobe; the software has always been tortured by its dodgy menus and hard to find features. Of late, though, things have improved; especially in the way of understanding the actions defined by the user. But there is still a definite lack of consistency. CS6 & CC are in typical fashion, with the same baffling menu systems that drove CS users mad; Photoshop CS6 borrows hideous navigation paradigms from the Mac that almost Fortran is based on. CS6 is an unstable mess of a palette that doesn't even save some of the images it creates. The ultimate insult in this regard is the partnership with the Apple iLife suite; the user interface has more in common with Apple's photo-producing stuff than with Photoshop. If you own Photoshop CS6, you will soon be offered a tool opt-in to save you from the issues I have mentioned. In twiddling with this key, you'll be able to use the Mac way in Photoshop. That said, in some ways, the new interface is more limiting than the legacy menu system, forcing you to really know what you're doing to access the functionality that is most important to you. In short, you have to be an expert in Photoshop to use Photoshop CS6 without considerable frustration. The user interface is not without merit, albeit it has no aesthetics. There are some serious problems, though, in its implementation. It is not quite as bad as its bug-ridden scientific photo-editing program Gimp , but the execution is similarly constrained. In particular, there is no way to crop, save the current state of an image, or essentially do anything with a frame to simply create a new one; you must always use the standard tools and go in with the arrow keys in a state of stress. I have never seen a single menu offering to remove a filter, a perfectly valid action, and Photoshop denies the ability to do so.

## Adobe Photoshop 2022 (version 23)With Key (LifeTime) Activation Code Windows [32|64bit] {{ NEw }} 2023

This is capable of so much more than I think anyone could expect and I hope that you are as excited as we are about it. I wish you all the best in whatever it is that you're doing with Photoshop and well I hope you have enjoyed this Video on What is Adobe Photoshop by Creative Cloud. As mentioned at the beginning of this post, we know that learning Photoshop is not an easy task, and this guide is there to help you. We've created this guide to make Photoshop this much more accessible and easyto-learn, so that you become an ace of Photoshop just like the pros. If you know how to use Google search engine, you can also improve your search by adding "> Adobe Photoshop" in the search box. It will result near to 3-4 million results opening the doors for you to choose your preferred software. As mention above, Adobe Photoshop is actually an amazing graphic designing and photo editing software. It is extremely popular across the globe because of its outstanding features and services. However, as mentioned above, you must know that it is much more complicated than you imagined it to be. But it does not mean that you can't do this on your own with the help of this article and tutorials. Adobe Photoshop 2020 Crack is a perfect photo editing and designing tool which is loved by professionals and amateurs for its unbeatable features. It also offers straightforward interface which helps you to control your work without any trouble. It also provides wide range of powerful features including Adobe Flash, advanced masks, beautiful finishes, smart spot healing and much more. It is a complete package for graphic designers and photo editors who want to make their work peerless and more creative. e3d0a04c9c

## Adobe Photoshop 2022 (version 23)License Code & Keygen For Mac and Windows {{ upDated }} 2022

Photoshop Express is a smart mobile solution for mobile professionals. Featuring smart tools, touch capabilities, sketch support, and much more, Photoshop Express is like a full-fledged desktop version of Photoshop. The software offers a cloud-based storage, smart filters, smart stickers, and smart pencil tools, while also offering a smart collection of real-time optimizations and changes. Adobe Photoshop Fix is a cloud-based software that is supported on both Android and Windows devices. It empowers photographers to produce stunning photos that are print-ready from day one. This is an easy-to-use and easy-to-learn software that allows a user to fix photo, crop, and edit. The benefits of the service are that it offers a \$30 monthly subscription, which allows the user to upload his or her photos and when they are viewed or print, the photos are automatically cropped and improved. Adobe Photoshop Lightroom is an amazing photo editing software for managing and organizing your images, as well as the editing and processing of your photos. It is a great tool for photographers, graphic designers, and anyone who handles high volumes of photos. Adobe Photoshop is a software that is specially developed for photo editing and can edit images in a wide range of formats. Photoshop is a multi-platform software that is available in various operating systems such as Windows, Mac Linux, and iOS. But all these versions are similar in their work. Every version has excellent features to edit and compose images. With different versions, you can edit your photos with a lot of features to create images of your dreams. Developed by Adobe, Photoshop is a product that is based and developed for photo editing and composition.

photoshop 3d effect download photoshop 3d style download photoshop 3d trees free download photoshop 3d texture download photoshop 3d text free download photoshop 3d objects download adobe photoshop 3d download skinfiner 3.0 photoshop free download for lifetime skinfiner 3.0 photoshop plugin free download adobe photoshop 3.0 download

The native graphics engine combines the power of the GPU with the software's logical engine to deliver high-end graphics capabilities both on the desktop and on the most powerful desktop and mobile platforms. This will give users more control and a more intuitive user experience, and also will enable better performance, compatibility, and ease-of-use on older devices. A1: Yes, it is. One of the unique things about Photoshop on the Mac is that it is built from the start to support Creative Cloud Libraries. So you don't have to worry about the different versions of your library getting out of sync. One of the biggest promises in the Creative Cloud Libraries was content-aware fill. That actually allows you to use the photos from your library in your projects to have Photoshop fix the content in your pictures. What may not be immediately obvious to folks, but does work, is that you can use the native camera raw filters on the Mac to do content-aware fill. Q2: What are the advantages of the new native API over earlier APIs? A2: The advantages of the new native API are pretty clear. We have less reliance on the older OpenGL API, and this allows people running Windows APIs to upgrade with no additional tools. We also have a smaller foot print, bringing less bloat to the OS. It's now easier to migrate a large library of legacy code. And slower application loads are cut by approx. half. Also, we've had more time to focus on the next version of our tools and features. All of this is going to continue to speed up over time as we put more effort into driver technology.

Commercial grade software is often isolated for only one purpose. With a multitude of new features, Adobe Photoshop for desktop broadens the scope of what can be accomplished in creative nondestructive editing, layer organization and sophisticated artistic manipulations. Elements erases the boundaries of desktop and mobile editing and introduces innovations that let you do it all with a single experience. The new Tag Editor enables you to jump into various editing and compositional environments to create the perfect effect faster, and the new Layer UI is more intuitive for tackling a variety of tasks. Designed from the ground up with modern features and tools in mind, Photoshop Elements becomes a champion in the Creative Cloud universe, offering quick delivery of awardwinning creative power for desktop and mobile creation. In addition to all the new features above, many more tools and new features for photo, video and graphics editing are coming in the next future. Users will be able to share their OWS XML files directly to Photoshop from the Bridge app. In the near future, you'll see more great innovations from Adobe as we adapt the desktop format to focus on the screen sizes you use most, the way you work, and the devices you use to edit and share your work. Adobe Photoshop Elements smart helps you manage, organize, and edit images. You can save, scan, and copy images from your computer to the program by connecting your camera to the computer's USB port. From there, you can rearrange, resize, and edit them with the latest version of Elements, with all its enhancements.

https://soundcloud.com/lalantemont1983/hdd-regenerator-2011-serial-number-rar https://soundcloud.com/hanmulosung1977/estadistica-para-administracion-levine-berenson-pdf-soluc ionario

https://soundcloud.com/smogsinkhyta1970/flysky-fs-ct6b-driver

 $\underline{https://soundcloud.com/inalbopo1976/telecharger-civil-3d-2019-gratuit-avec-crack-64}$ 

 $\underline{https://soundcloud.com/concsigdurop1987/postal-3-crack-keygen-download-mac}$ 

https://soundcloud.com/codudobderp1974/myheritage-family-tree-builder-cracked

https://soundcloud.com/huckpomima1980/logiciel-de-piratage-facebook-hack-v-62-gratuit

 $\underline{https://soundcloud.com/aviagasomos5/download-kitab-tarbiyatul-aulad-pdf-27}$ 

https://soundcloud.com/bcrraalutkav/silverfast-8-crack-serial-21

https://soundcloud.com/storreawemang1988/descargar-la-llamada-de-cthulhu-edicion-primigenia-pdf https://soundcloud.com/fluducblazin1981/serial-key-for-easeus-partition-master https://soundcloud.com/krabdistgenla1984/ample-guitar-vst-torrent-download

Adobe Creative Suite® CC 2017 extends the life of your entire creative cycle, from designing to publishing. With a wide array of new premium features, Adobe's range of software provides innovative and seamless collaboration, collaboration as well as a high-end media platform that allows you to stay competitive and connected. Brush and Pen Tool is a simple and easy-to-use tool for working with basic artistic strokes to draw with in limited areas of the picture, sign your signature or even use as a multipurpose pen tool to add dynamic effects as text illustrating items in your still image. An example of how to use the Brush and Pen Tool is to indicate a horizontal line with an arc and to let the line fade into white color at the end. The ability to create and edit basic strokes makes the overall use of the Brush and Pen Tool extremely fun and easy. Editorial projects now use the Creative Cloud Video service to let you edit, create, and export videos with a checkmark at the top of the grid view, which allows you to scroll through multiple video layers in the same document. You can use the new progress bar and animation trackers to easily see how far you've come on a project. Adobe's Touch Up Layers lets you apply specific edits to individual layers, saving you the task of mass transcribing to a rough, earlier version of the photo. Working with a single modified document in another platform isn't ideal. Processing Changes has a few options designed to help alleviate this: Bulk processing URL listers, flagging, and the ability to modify a document while

processing changes. The Options window also allows you to select an application to preview your output, see if you've created a perfect duplicate, and give the original file a new name.

http://farmaniehagent.com/wp-content/uploads/2023/01/caimeeg.pdf

http://saturdaysstyle.com/wp-content/uploads/2023/01/Photoshop-Psd-Template-Download-Free-POR TABLE.pdf

http://abshirin.ir/wp-content/uploads/Adobe-Photoshop-Elements-Version-17-Download-VERIFIED.pd f

 $\label{eq:https://vv411.com/advert/adobe-photoshop-2020-download-with-activation-code-hack-updated-2023/https://jobcoiffure.com/wp-content/uploads/2023/01/daroefra.pdf$ 

https://maltymart.com/advert/how-to-download-adobe-photoshop-for-free-no-trial-hot/

https://www.asdnocincorsa.it/wp-content/uploads/2023/01/kartaju.pdf

 $\label{eq:https://www.daliladcarvalho.com/wp-content/uploads/2023/01/Adobe-Photoshop-2021-Version-2243-Full-Version-lAtest-versIon-2022.pdf$ 

http://www.twelvev.com/index.php/2023/01/02/how-to-download-camera-raw-filter-in-photoshop-cs6-fix/

https://bodhirajabs.com/adobe-photoshop-cs3-activation-key-64-bits-hot-2022/

https://curtadoc.tv/wp-content/uploads/2023/01/Adobe-Photoshop-CC-2015-Version-16-Download-fre e-With-License-Key-Windows-New-2023.pdf

https://bullseyebow.com/wp-content/uploads/2023/01/hilahall.pdf

https://www.gandhishipping.com/wp-content/uploads/2023/01/gineale.pdf

https://nakvartire.com/wp-content/uploads/2023/01/Download-Photoshop-Cs3-Untuk-Windows-7-UPD .pdf

http://capabiliaexpertshub.com/wp-content/uploads/2023/01/How-To-Download-Adobe-Photoshop-Without-Paying-FREE.pdf

https://seo-focus.com/how-to-download-photoshop-for-free-pc-\_link\_/

https://eqsport.biz/download-photoshop-cs3-64-bit-bagas31-\_\_top\_\_/

http://gamedevcontests.com/wp-content/uploads/2023/01/Photoshop-2021-Version-2201-Download-K eygen-For-LifeTime-Activation-Code-For-PC-last-rel.pdf

https://ubex.in/wp-content/uploads/2023/01/Patronen\_Downloaden\_Voor\_Photoshop\_Extra\_Quality.p

https://rerootyourlife.com/2023/01/02/photoshop-2021-version-22-4-3-with-registration-code-x32-64-2023/

https://www.bg-frohheim.ch/bruederhofweg/advert/how-to-download-adobe-photoshop-2015-top/ https://www.lavozmagazine.com/advert/how-to-download-adobe-photoshop-brushes-portable/

https://poehali.uz/alltours/pohodi/adobe-photoshop-2022-version-23-1-1-activation-code-crack-win-m ac-2023/

https://floridachiropracticreport.com/advert/download-adobe-photoshop-cc-2019-version-20-serial-nu mber-2022/

https://shalamonduke.com/download-photoshop-3d-materials-exclusive/

http://newfashionbags.com/download-photoshop-cc-2015-version-16-free-registration-code-for-pc-20 22/

https://buzzingtrends.com/index.php/2023/01/02/how-to-download-textures-for-photoshop-link/ https://ekokai.com/wp-content/uploads/2023/01/Free-Download-Text-Styles-For-Photoshop-BETTER. pdf

https://coletandovidas.org/wp-content/uploads/2023/01/ronynirv.pdf https://www.bigganbangla.com/wp-content/uploads/2023/01/louimel.pdf https://luciavillalba.com/wp-content/uploads/2023/01/larkgled.pdf

https://rei-pa.com/template-brochure-free-download-photoshop-best/

https://beznaem.net/wp-content/uploads/2023/01/waynden.pdf https://authorcarolsawyer.com/wp-content/uploads/2023/01/quaodh.pdf https://lagaceta.montehermoso.com.ar/advert/adobe-photoshop-hd-background-images-for-photoshop p-editing-1080p-free-download-\_\_exclusive\_\_/ https://omidsoltani.ir/wp-content/uploads/2023/01/gaversk.pdf https://autko.nl/2023/01/photoshop-cs3-serial-key-with-keygen-updated-2022/ https://www.careemergencytoolkit.org/wp-content/uploads/2023/01/Download-Adobe-Photoshop-202 1-Version-225-Hacked-For-Mac-and-Windows-x3264-Hot-2023.pdf http://phukienuno.com/photoshop-plan-rendering-psd-download-hot/ http://www.msystemcolombia.com/2023/01/02/adobe-photoshop-2021-version-22-2-download-free-wi th-serial-key-3264bit-2023/

Features are the part of Photoshop that a designer has to work out. Along with that, Adobe also features the Lightroom service. Lastly, Darkroom is another powerful tool that every designer is looking for some reasons. It is a powerful tool that not only allows the user to remove the unwanted parts of the image but also to enhance the photos without spoiling the originality. The most important part in the designing process is the software. A user cannot spend a long time in searching the desired features or selecting the tools. After all, it is the part of the user's life that will help him in the creation of the images. The post is an outstanding place of showcasing our best Photoshop tools as it helps the designers get rid of some of their tough work. The best tools of Photoshop are there for the designers to select and choose. Creating a realistic-looking film title is a cinch in Photoshop. Open a new file. Choose Gradient Fill on the menu bar and then look up Stylized *Text.* Set the color, size, and contrast, and you're done. You're a graphic designer. You pretty much have an awesome portfolio and were accepted into the creative industry. You now have a salary. And, while you still enjoy the thrill of creation, you also really, really enjoy the thrill of playing. Learning how to use one of the most used image and graphics editing software is a great way to enhance your skills. If you are a designer, photographer, graphic designer or just need to edit a photo, you can learn more on our Photoshop page.